## **Actividades sugeridas del Programa**

1. Con las herramientas de "lápiz" y "líneas" (verticales y horizontales de diferentes grosores) del software de dibujo, crean composiciones que permitan representar animales y/o vegetales, resaltando la diversidad del entorno local. Luego pintan sus creaciones con las herramientas "pincel" y/o "relleno con color".

**®Ciencias Naturales**

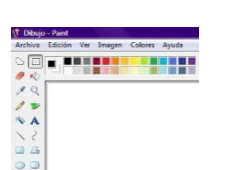

**Ciencias Naturales**  Observar y comparar las características de<br>distintos hábitat. distintos identificando la luminosidad, humedad y temperatura necesarias para la supervivencia de los animales que habitan en él. **(OA 4)**

- 2. El docente invita a los estudiantes a dibujar un desierto y una selva con un software de dibujo. Utilizado líneas y las diferentes formas y tamaños del pincel, dibujan al menos dos vegetaciones y animales típicos de cada hábitat y los pintan con la opción "relleno de color". Para usar esta herramienta, el profesor les recuerda que el espacio a rellenar debe estar completamente cerrado; de lo contrario, pintarán espacios no deseados. **® Ciencias Naturales**
- 3. Los estudiantes emplean algunas herramientas del software de dibujo con las que generan un nuevo documento, ocupan la herramienta "lápiz" y dibujan planos simples de su sala de clases o su habitación, identificando objetos como camas, ventanas, cuadros, sillas, mesas, entre otros. Seleccionan colores apropiados y pintan su representación con la herramienta "pincel" y/o "relleno con color". ® **Historia, Geografía y Ciencias Sociales**
- 4. Utilizando la herramienta de texto, escriben una forma de clasificar a los vertebrados (mamíferos, aves, reptiles, anfibios y peces). Dejan un espacio para hacer un dibujo y al lado de cada nombre dibujan y pintan el animal que prefieran, destacando su cubierta corporal con las herramientas conocidas. Luego, con la opción *seleccionar*, cambian de orden sus dibujos con sus nombres. Para complementar la actividad, pueden visitar la página [http://www.aplicaciones.info/naturales/natura12.htm,](http://www.aplicaciones.info/naturales/natura12.htm) en la que se pueden realizar actividades de clasificación de vertebrados. **® Ciencias Naturales**

**Historia, Geografía y Ciencias Sociales** Leer y dibujar planos simples de su entorno, utilizando puntos de referencia, categorías de posición relativa y simbología pictórica **(OA 6).**

**Ciencias Naturales**  Observar, describir clasificar los vertebrados en mamíferos, aves, reptiles, anfibios y peces. **(OA 1)**

## **Observaciones al docente**:

Existen variadas experiencias y recursos asociadas al dibujo; un buen programa es "Paint", de pantalla sencilla y pocas herramientas.

Otro programa es "KidPix" que permite el trazo libre de dibujo e introducir imágenes preparadas por el programa en los dibujos y darles movimiento.

Links sugeridos:

[http://www.edicioneslolapirindola.com/cuentos\\_pers](http://cl.tiching.com/link/17145) <http://www.programas-gratis.net/descargar-bajar/juegos-dibujo> [http://www.wikisaber.es/Contenidos/iBoard.aspx?obj...](http://cl.tiching.com/link/1017) [http://www.childtopia.com/index.php?module=home&am.](http://cl.tiching.com/link/47588)